# **CIELO servers - Task #589**

Milestone # 576 (New): Delta H

Task # 577 (New): Delta H calculation

## **Save the Delta H File**

06/01/2016 09:23 PM - Jose Gomero

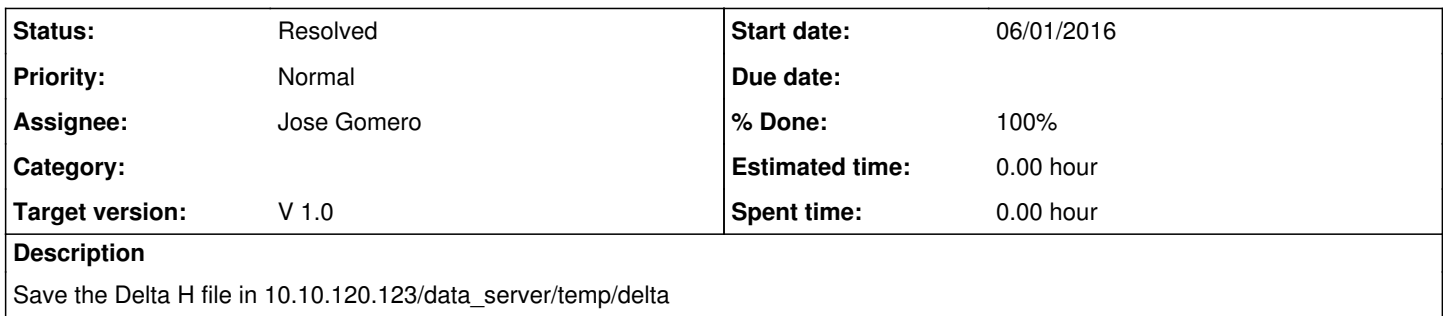

#### **History**

## **#1 - 06/01/2016 09:25 PM - Jose Gomero**

*- Assignee set to Jose Gomero*

*- Target version set to V 1.0*

#### **#2 - 06/01/2016 10:04 PM - Jose Gomero**

*- Status changed from New to Resolved*

### **#3 - 06/22/2016 10:57 PM - Jose Gomero**

modify: the difference between the last with the second last (difh)<50, before was in 20 difp=abs(float(djphi)-float(tempp)) difh=abs(float(completar(hjp[h,i]))-float(temph)) difz=abs(float(completar(zjp[h,i]))-float(tempz)) #temp4=djphi print count," ",difp," ", difh," ", difz

if abs(difp)<0.015 and abs(difh)<50 and abs(difz)<10: